# <span id="page-0-0"></span>Le bibliografie di LATEX

Maria Chiara Pievatolo

Università di Pisa

pievatolo@dsp.unipi.it

5 maggio 2015

 $\mathbf{y} \rightarrow \mathbf{z}$  . If  $\mathbf{y}$ 

重

**K ロ ▶ | K 伊 ▶ | K** 

 $2Q$ 

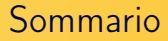

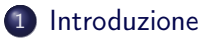

- 2 [Guide e strumenti](#page-2-0)
- 3 [Bibliografia manuale](#page-4-0)
- 4 [Aggiungere una bibliografia](#page-6-0)
- 5 [Bibliografia automatica biblatex](#page-8-0)
	- **o** [Biber](#page-8-0)
	- [Database bibliografico](#page-15-0)
	- [Esempi di record](#page-16-0)

 $\leftarrow$   $\Box$   $\rightarrow$ 

Þ

<span id="page-2-0"></span>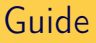

<span id="page-2-1"></span>L.Pantieri, T.Gordini, (2012) L'arte di scrivere con LaTeX capitolo 7.1 [http://www.lorenzopantieri.net/LaTeX\\_files/](http://www.lorenzopantieri.net/LaTeX_files/ArteLaTeX.pdf) [ArteLaTeX.pdf](http://www.lorenzopantieri.net/LaTeX_files/ArteLaTeX.pdf)

4 0 F

性

つくい

# Strumenti di lavoro

- Un editor come TeXmaker (<http://www.xm1math.net/texmaker/>) o Kile (<http://kile.sourceforge.net/>)
- Il programma LaTeX (v. 2.2, 2.3, 2.4 di [\[Pantieri-Gordini, 2012\]](#page-2-1))
- Un visualizzatore del documento ottenuto: Acrobat Reader, Okular (pdf), o [GhostScript, GhostView,](http://www.ghostscript.com/) Evince (ps)
- [Zotero](https://www.zotero.org/download/) preferibilmente sotto forma di programma separato (opzionale)

# <span id="page-4-0"></span>Bibliografie manuali

```
\begin{thebibliography}{99}
\bibitem[Pantieri-Gordini, 2012]{p1}
L.Pantieri, T.Gordini, (2012)
\textit{L'arte di scrivere con LaTeX}
capitolo 7.2
\url{http://www.lorenzopantieri.net/
LaTeX_files/ArteLaTeX.pdf}
\end{thebibliography}
```
Questa bibliografia manuale è resa [qui.](#page-2-1)

←ロト (母) (ヨ) (ヨ)

つくい

# Bibliografia manuale: citare un libro

Per avere informazioni sulla bibliografia manuale leggi il capitolo 7.1 di \cite{p1}!

#### Questo codice viene reso così

Per avere informazioni sulla bibliografia manuale leggi il capitolo 7.1 di [\[Pantieri-Gordini, 2012\]](#page-2-1)!

4. 17. 18

つくい

#### <span id="page-6-0"></span>Classe: article

\clearpage \phantomsection \addcontentsline{toc}{section}{\refname} \printbibliography

イロト イ押 トイヨ トイヨト

 $OQ$ 

э

# Solo \printbibliography stampa la bibliografia

\clearpage apre la bibliografia in una nuova pagina \phantomsection permette i link a chi usa hyperref \addcontentsline {toc} {section} dà alla bibliografia lo stesso rango di una sezione (o paragrafo) \refname scrive il titolo "Riferimenti bibliografici"

[Database bibliografico](#page-15-0) [Esempi di record](#page-16-0)

 $1.7.1$   $1.7.7$ 

つくい

# <span id="page-8-0"></span>Bibliografia automatica: che cosa ci offre in più?

- <sup>1</sup> Un solo database, anziché una bibliografia per ogni documento
- <sup>2</sup> Un elenco ordinato automaticamente anziché a mano
- <sup>3</sup> La possibilità di cambiare lo stile senza intervenire a mano voce per voce

[Database bibliografico](#page-15-0) [Esempi di record](#page-16-0)

 $\Omega$ 

# Biber è il nuovo motore bibliografico di biblatex

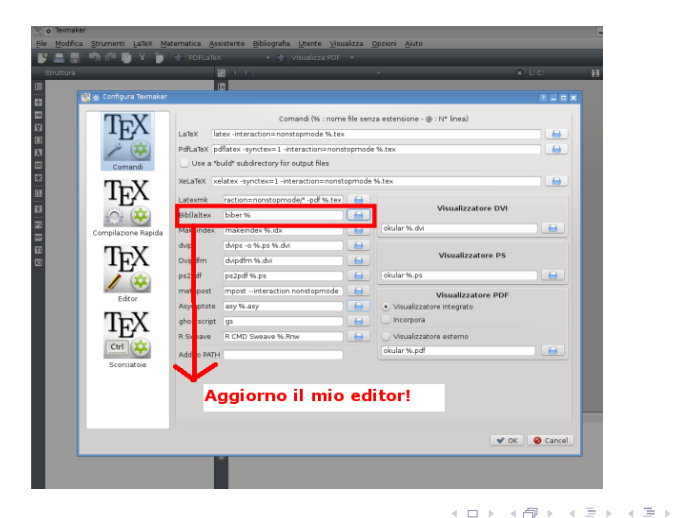

Maria Chiara Pievatolo [LaTeX III](#page-0-0)

[Database bibliografico](#page-15-0) [Esempi di record](#page-16-0)

**K ロ ▶ | K 伊 ▶ | K** 

つくい

# Lavoro sul preambolo

```
\usepackage[autostyle,italian=guillemets,]{csquotes}
\usepackage[bibstyle=authortitle,
citestyle=verbose-trad1,
backend=biber]{biblatex}
% intendo usare biber
% come motore bibliografico
```
[Database bibliografico](#page-15-0) [Esempi di record](#page-16-0)

**∢ ロ ▶ - ⊀ 何 ▶ - ⊀** 

トマラト

つくい

# Uno stile nazionale

\usepackage[autostyle,italian=guillemets,]{csquotes}

Stile di citazione italiano

Le *guillemets* sono le virgolette «caporali».

Maria Chiara Pievatolo [LaTeX III](#page-0-0)

[Database bibliografico](#page-15-0) [Esempi di record](#page-16-0)

**K ロ ▶ | K 伊 ▶ | K** 

重 メスラメ  $QQ$ 

# Uno stile umanistico

\usepackage[bibstyle=authortitle, citestyle=verbose-trad1, backend=biber]{biblatex}

Maria Chiara Pievatolo [LaTeX III](#page-0-0)

[Database bibliografico](#page-15-0) [Esempi di record](#page-16-0)

**←ロ ▶ → 伊 ▶** 

つくい

# Bibstyle=authortitle

Cassirer, Ernst. The Myth of the State. New Haven: Yale University Press, 1946.

- Anno di pubblicazione: in fondo.
- **O** Nessuna etichetta
- La citazione contiene il cognome dell'autore e il titolo dell'opera.

[Database bibliografico](#page-15-0) [Esempi di record](#page-16-0)

4 . EL 19

つくい

# citestyle=verbose-trad1

Cassirer, Ernst. The Myth of the State. New Haven: Yale University Press, 1946.

- verbose: cita il riferimento per intero solo la prima volta
- verbose-trad1: in più, usa successivamente idem, ibidem, op.cit. . . .

[Database bibliografico](#page-15-0) [Esempi di record](#page-16-0)

4. 17. 18

 $\Omega$ 

# <span id="page-15-0"></span>Database bibliografico

#### \addbibresource {miodatabase.bib }

Il database bibliografico è un file di testo con estensione .bib. È composto di record i quali, a loro volta, contengono campi opzionali e obbligatori. Si richiamo nel preambolo, dopo l'ultimo pacchetto.

#### Leggi il manuale!

Guarda [\[Pantieri-Gordini, 2012\]](#page-2-1) al capitolo 7.2.2

[Database bibliografico](#page-15-0) [Esempi di record](#page-16-0)

イロメ イ母メ イヨメ イヨメー

```
@book{Hadot1995,
location = {Paris},
title = {Qu'est-ce que la philosophie antique?},
publisher = {Gallimard},
 author = {Hadot, Pierre},
year = {1995},
```
[Database bibliografico](#page-15-0) [Esempi di record](#page-16-0)

イロメ イ母メ イヨメ イヨメー

 $\Omega$ 

# Un saggio in un libro

```
@inbook{Barthas2010,
  title = {Machiavelli in political thought from the age of
  revolutions to the present.},
  booktitle = {The Cambridge companion to Machiavelli},
  location = {Cambridge; New York},
  publisher = {Cambridge University Press},
  editor = \{John M. Najemy\},\author = {Barthas,Jérémie},
  year = {2010},
  pages = {256--273},
```
[Database bibliografico](#page-15-0) [Esempi di record](#page-16-0)

イロト イ母 トイヨ トイヨ トー

 $\Omega$ 

# Un articolo

```
@article{Berlin1971,
title = {A Special Supplement: The Question of Machiavelli},
url = {http://www.nybooks.com/articles/archives/1971/nov/04/
a-special-supplement-the-question-of-machiavelli/},
journaltitle = {The New York Review of Books},
author = {Berlin, Isaiah},
year = {1971},
```
[Database bibliografico](#page-15-0) [Esempi di record](#page-16-0)

←ロト → 何ト → ヨト → ヨトー

 $\Omega$ 

#### Una risorsa online

```
@online{Borrelli2014,
title = {Antropologia e politica in Niccolò Machiavelli e neg
Ragion di Stato},
url = {http://www.federica.unina.it/lettere-e-filosofia/
storia-delle-dottrine-politiche},
author = {Borrelli, Gianfranco},
urldate = {2014-09-27}.
```
[Database bibliografico](#page-15-0) [Esempi di record](#page-16-0)

# Solo i campi non preceduti da OPT sono obbligatori

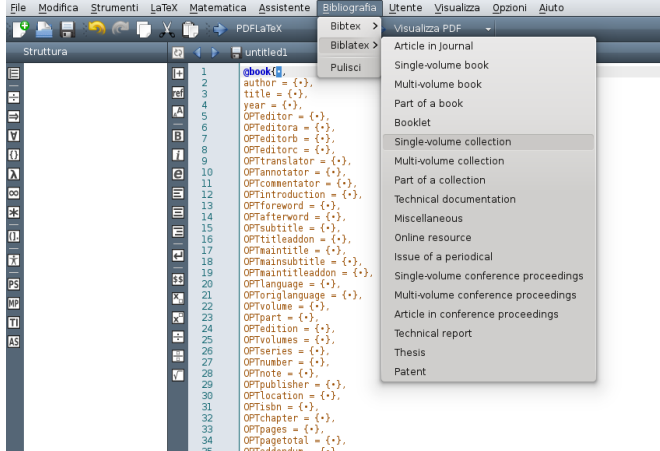

Maria Chiara Pievatolo [LaTeX III](#page-0-0)

**K ロ ▶ | K 伊 ▶ | K** 

重 トマラト  $QQ$ 

[Database bibliografico](#page-15-0) [Esempi di record](#page-16-0)

# Esercizio: scrivo la mia bibliografia

- Apro un documento vuoto con TeXMaker
- Lo salvo come miabibliografia.bib
- Lo richiamo nel documento principale: \addbibresource {miabibliografia.bib}
- Compilo il documento principale
- Compilo miabibliografia.bib con BibTex
- Ricompilo il documento principale

#### Un possibile problema

Alcuni editor non sanno trattare database bibliografici il cui nome sia diverso da quello del documento tex che lo richiama: nel caso chi lavora su miodocumento.tex deve semplicemente ribattezzare il database come miodocumento.bib.

[Database bibliografico](#page-15-0) [Esempi di record](#page-16-0)

## Compilazione del documento principale

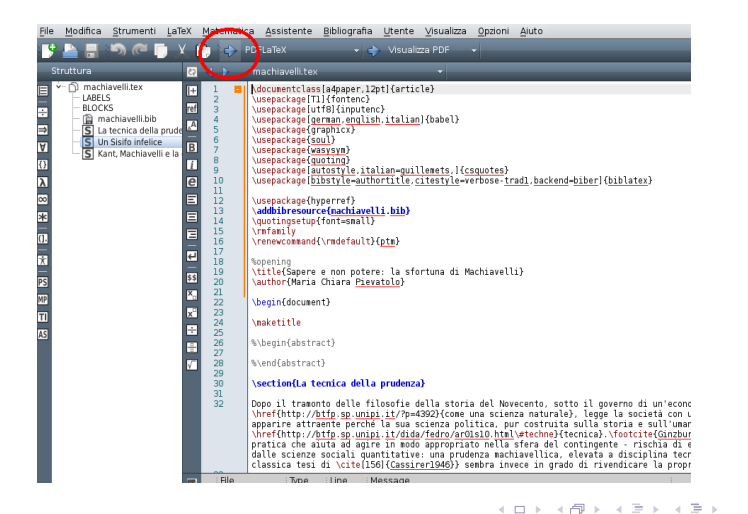

Maria Chiara Pievatolo [LaTeX III](#page-0-0)

つくい

[Database bibliografico](#page-15-0) [Esempi di record](#page-16-0)

# Compilazione del database bibliografico

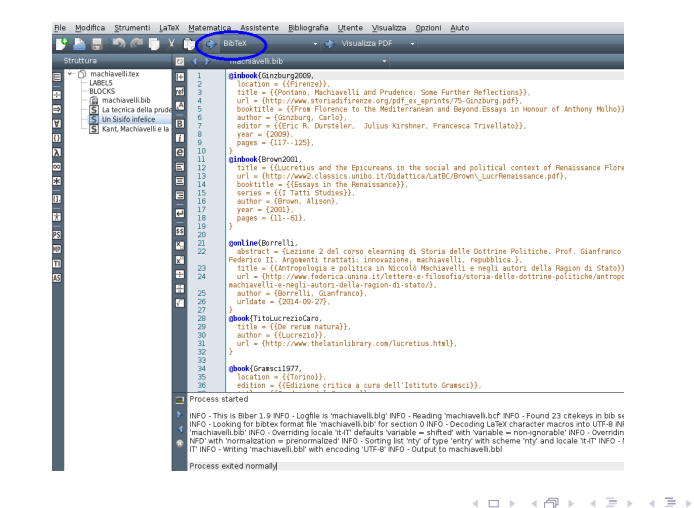

Maria Chiara Pievatolo [LaTeX III](#page-0-0)

[Database bibliografico](#page-15-0) [Esempi di record](#page-16-0)

メロメ メタメ メミメ メミメー

E

 $2Q$ 

# <span id="page-24-0"></span>Continua ...

Maria Chiara Pievatolo [LaTeX III](#page-0-0)